, tushu007.com

<<Visual FoxPro

<<Visual FoxPro >>

- 13 ISBN 9787302173526
- 10 ISBN 7302173524

出版时间:2008-5

页数:388

PDF

更多资源请访问:http://www.tushu007.com

 $,$  tushu007.com

# <<Visual FoxPro $\hspace{2cm} >>$

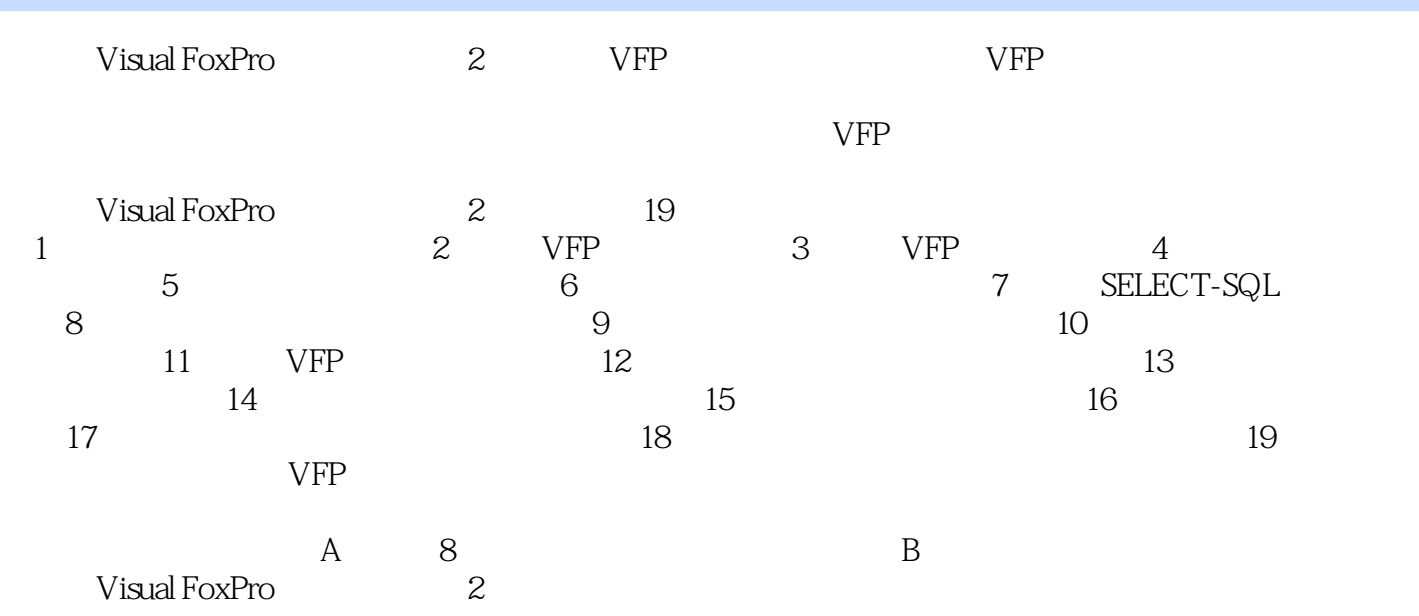

# <<Visual FoxPro $\hspace{2cm} >>$

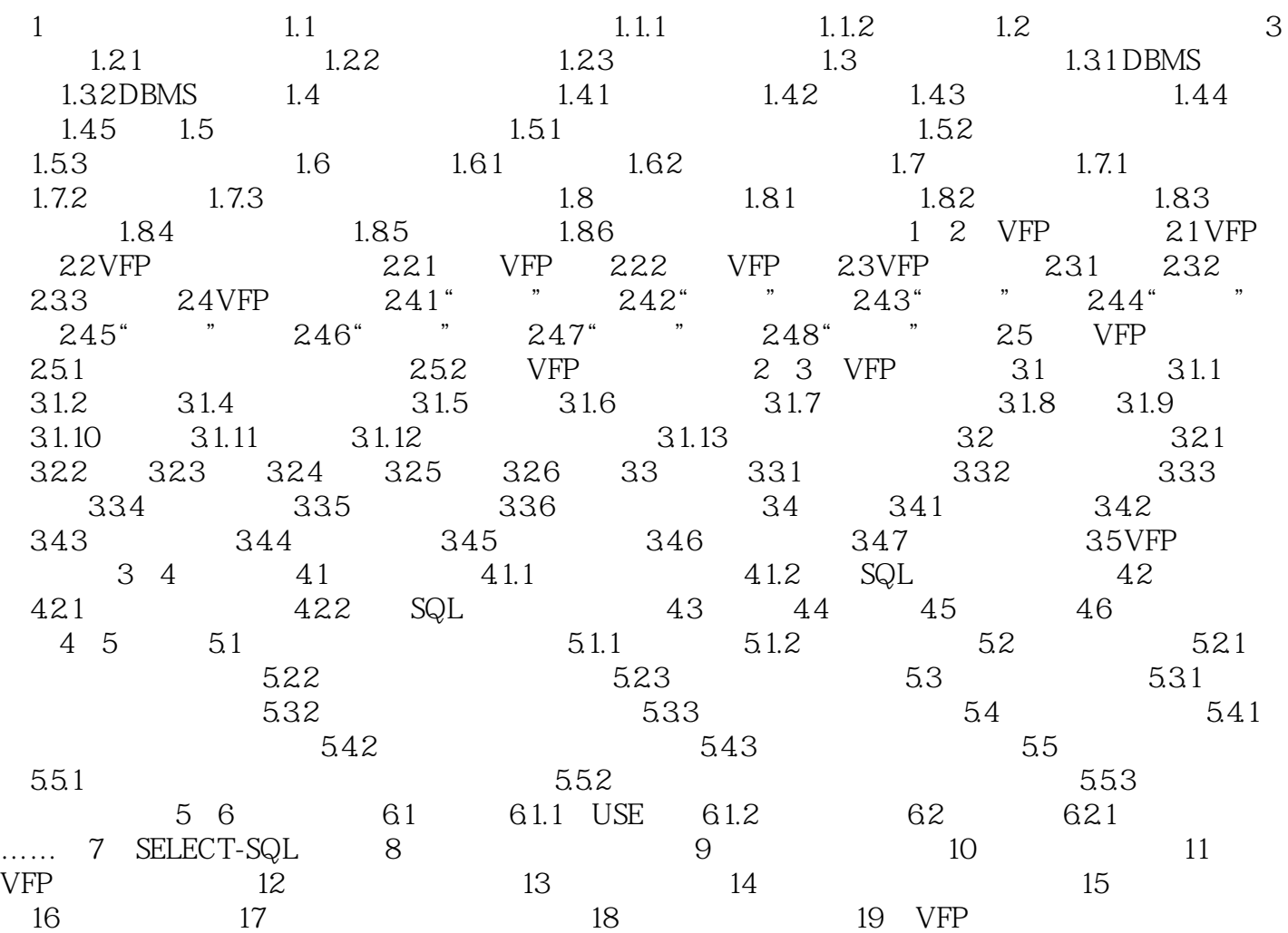

 $\alpha$ , tushu007.com

### <<Visual FoxPro

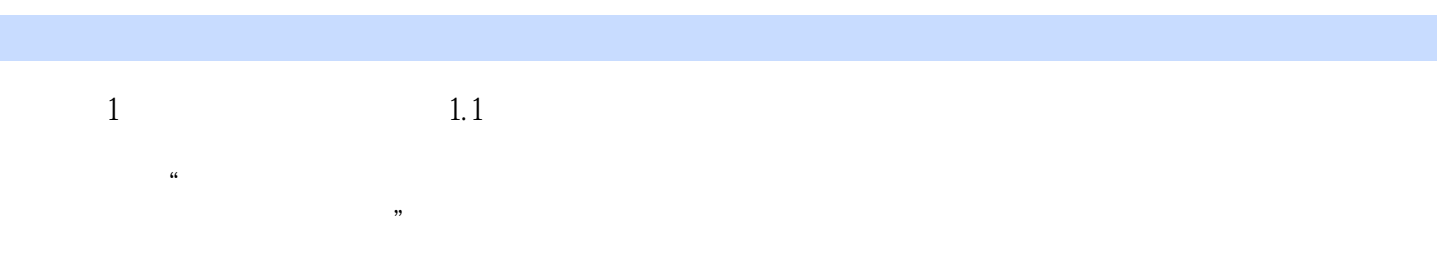

#### $1.1.1$  "

# $\mathcal{R}$  and  $\mathcal{R}$

 $\alpha$ ,  $\beta$  ,  $\alpha$  ,  $\beta$  ,  $\alpha$  ,  $\beta$  ,  $\beta$ 

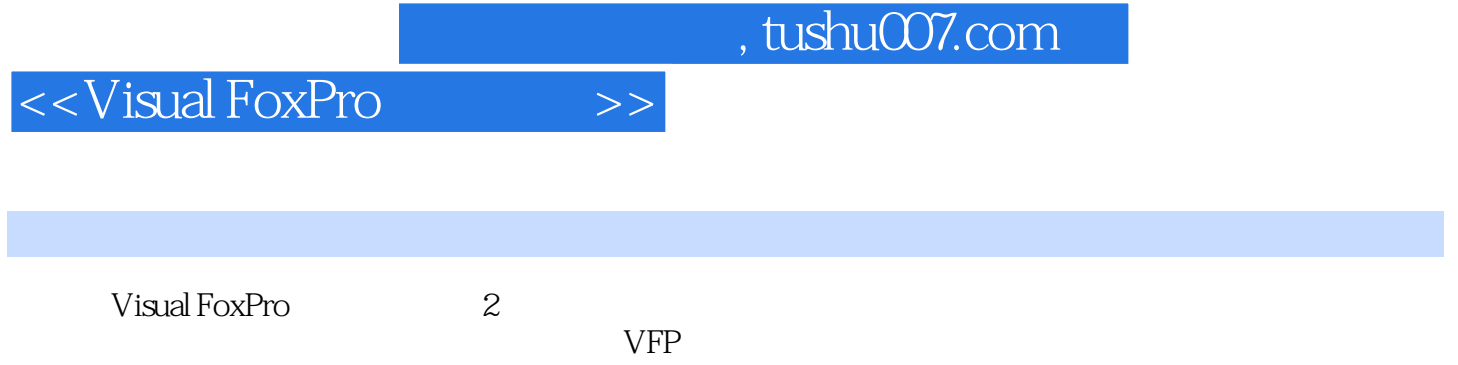

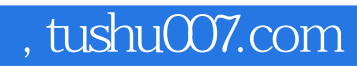

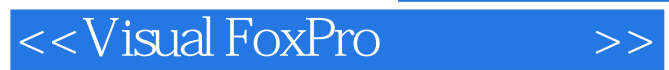

本站所提供下载的PDF图书仅提供预览和简介,请支持正版图书。

更多资源请访问:http://www.tushu007.com